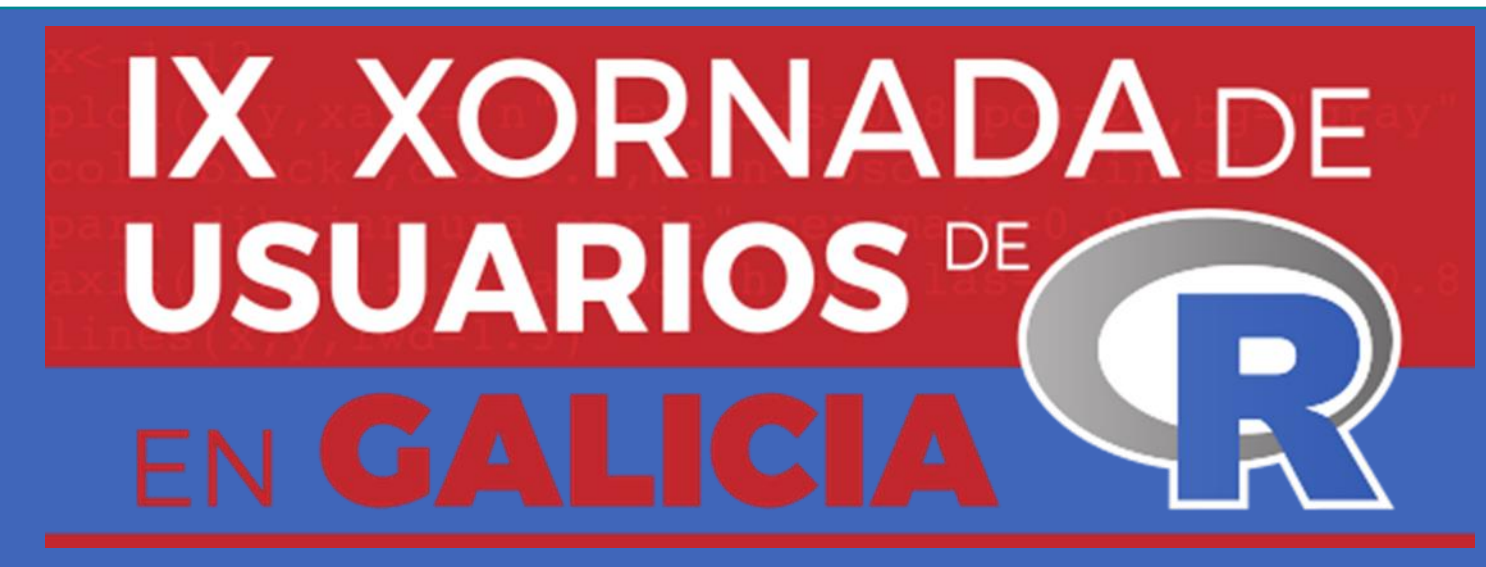

**Santiago de Compostela, 20 de outubro de 2022**

Matching para o estudo do impacto de políticas públicas

#### **José Manuel Amoedo**

Departamento de Economía Aplicada. Grupo de Investigación ICEDE, Facultade de Ciencias Económicas e Empresariais da USC

# Contidos

#### Introdución

Matching para a análise de políticas públicas: o caso da CPI (Compra Pública de Innovación)

#### Conclusións

# Introdución

- O matching tamén é coñecido como emparellamento ou pareo.
- O obxectivo do matching é igualar, ou equilibrar, a distribución das covariables entre os grupos de tratamento e control para converter unha mostra non aleatoria nunha mostra coas características dunha mostra aleatoria.
- Os usos do matching abordan principalmente a estimación de efectos causais, pero tamén efectos non causais.

# Usos do matching

#### **Efectos causais**

#### **Efecto do tabaco na esperanza de vida**

- Precisamos un grupo de tratamento (fumadores) e un grupo de control (non fumadores).
- Precisamos que ambos grupos sexan similares (idade, hábitos de vida, patoloxías previas...).
- O matching leva a que ambos grupos presenten características (covariables) similares.
- A diferenza na idade media entre ambos grupos equilibrados mide o efecto do tabaco na esperanza de vida.

#### **Efectos non causais**

#### **Desigualdades de xénero**

- Precisamos un grupo de tratamento (mulleres) e un grupo de control (homes).
- Precisamos que ambos grupos sexan similares (idade, formación, sector laboral, estrutura familiar...).
- O matching leva a que ambos grupos presenten características (covariables) similares.
- A diferenzas no nivel de renda entre ambos grupos equilibrados mide a desigualdade entre ambos sexos no nivel de renda.

## Matching para a análise de políticas públicas: procedemento

Os pasos a seguir á hora de levar a cabo o matching son os seguintes:

- 1. Identificar a variable de tratamento 4. Seleccionar a metodoloxía a (neste caso que a empresa tivera un contrato de CPI).
- 2. Seleccionar as covariables a incluír no modelo (nº traballadores, facturación, gasto en I+D, sector...).
- 3. Seleccionar a medida da distancia a empregar (Propensity Score).
- empregar para o matching (Nearest neighbor).
- 5. Recursos para o seu uso en R (A librería MatchIt).

## Matching para a análise de políticas públicas: procedemento (1)

Identificar a variable de tratamento (neste caso que a empresa tivera un contrato de CPI).

- a. Dita variable debe ser unha binomial (1 se tivo CPI e 0 se non a tivo).
- b. Debemos ter en conta outros posibles tratamentos que entren en conflito coa nosa (subvencións de apoio á I+D).
- c. Analizar se é posible excluír ás empresas con apoio á I+D para ter como grupo de tratamento empresas **SO** con CPI e como control empresas sen CPI e sen apoio á I+D.

## Matching para a análise de políticas públicas: procedemento(2)

Seleccionar as covariables a incluír no modelo.

- a. Debemos incluír todas as covariables relevantes á hora de explicar porque unha empresa ten CPI ou non con anterioridade ó tratamento (mellor de máis que de menos).
- b. Se hai tratamentos alternativos (apoio á I+D) que non se poden excluír debemos incluír unha covariable binomial que o recolla.
- c. É importante basearse tanto nos resultados obtidos nas seguintes fases como na literatura existente á hora de valorar que covariables son relevantes.

### Matching para a análise de políticas públicas: procedemento(3)

Seleccionar a medida da distancia a empregar.

- a. A distancia D<sub>ij</sub> pode ser definida, para dos individuos calquera como unha medición da similitude entre ambos individuos i e j.
- b. As máis empregadas son a exacta, a de Mahalanobis, a Propensity Score (PS) e a Linear Propensity score.
- c. A PS (e<sup>j</sup> ) raramente é coñecida e debe ser estimada. Serve calquera modelo que relacione unha variable binaria (CPI) cunha serie de regresores (covariables).
- d. No modelo os aspectos nos que centrarse non son os da econometría común. So sirve para medir a similitude dos individuos.

Exacta

$$
D_{ij} = \begin{cases} 0 & \text{if } X_i = X_j \\ \infty & \text{if } X_i \neq X_j \end{cases}
$$

Mahalanobis

$$
D_{ij} = (X_i - X_j)' \sum\nolimits_{j}^{-1} (X_i - X_j)
$$

Propensity Score

 $D_{ij} = |e_i - e_j|,$ 

Linear Propensity score

 $D_{ij} = |logit(e_i) - logit(e_j)|,$ 

## Matching para a análise de políticas públicas: procedemento(4)

Seleccionar a metodoloxía a empregar para o matching. Dous tipoloxías:

- a. Nearest neighbor matching.
	- i. 1:1 matching.
	- ii. Optimal matching.
	- iii. Ratio matching (k:1).
		- 1. Caliper.
		- 2. Reemprazamento.
- b. Subclassification, full matching e weighting.
	- i. Empregan ponderadores e inclúen a todos os individuos de control.
	- ii. Subclassification: crea subclases con individuos similares.
	- iii. Full matching: selecciona o nº de subclases automáticamente.
	- iv. Weighting: usa a PS para ponderar os individuos en ambos grupos.

### Matching para a análise de políticas públicas: recursos en R

- As librerias máis coñecidas son MatchIt, Matching, twang, cem, optmatch, PSAgraphics, Synth, Cobalt e ebal (Stuart, E. A., 2010).
- A librería MatchIt (Ho, D. E., et al., 2011) permite empregar múltiples metodoloxías e distancias. Tamén permite obter diferentes medidas e gráficos para comprobar o equilibrio dos grupos, así como obter datasets para ambos grupos ou para o conxunto.
- Tamén presenta diferentes funcionalidades adicionais como "discard", "reestimate", "m.order", "replace", "ratio", "caliper" e "exact".

## Matching para a análise de políticas públicas: o caso da CPI en Colombia

• Orde do matching:

> equation <-CPI ~ micro +peque +mediana +grande + GASTOID +SAT + SAMT + SBMT +SBT +SIC+ SNIC +SUBVENCIONID + IDTOTAL1 + PACTI +TRPI + IDINTERNO1 + PFOR1 + EXP + c\_prov + c\_gobierno + c\_clientes

> m.out <-matchit(formula = equation, data, method = "nearest", ratio = 50, distance = "probit", reestimate = TRUE, verbose = TRUE, replace = TRUE, discard = "both")

- Obtemos as medidas de equilibrio empregadas por Guerzoni e Raiteri (2015):
- Sesgos medios estandarizados, pseudo-R<sup>2</sup>, test de verosimilitude e análise gráfica.

## Matching para a análise de políticas públicas: o caso da CPI en Colombia (1)

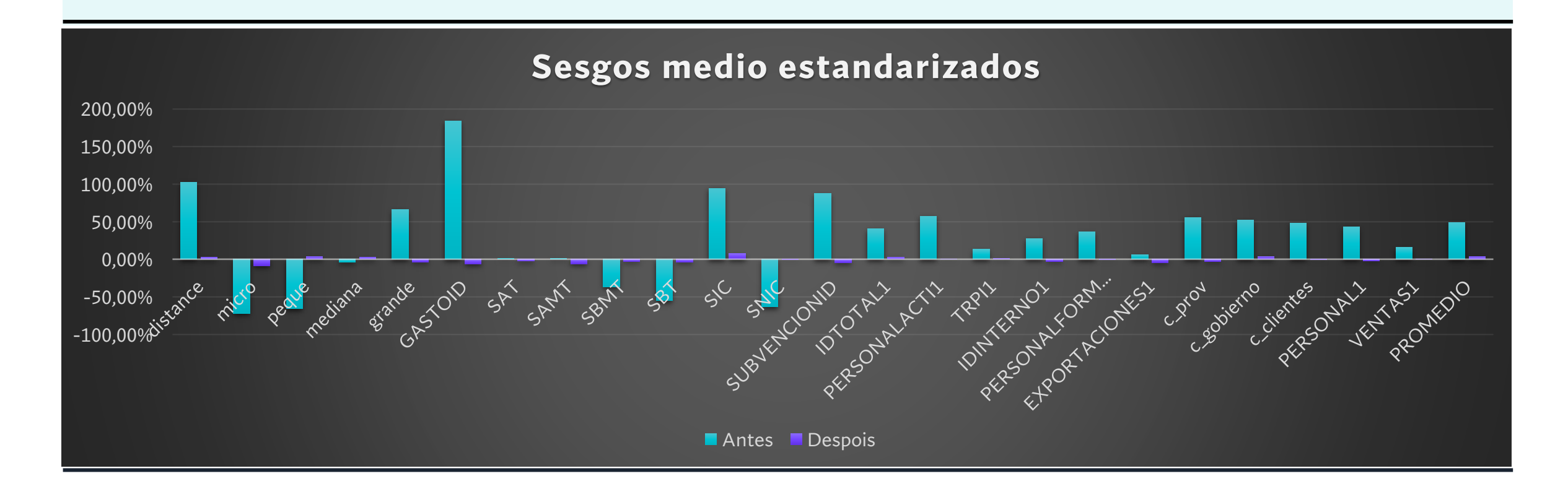

### Matching para a análise de políticas públicas: o caso da CPI en Colombia (2)

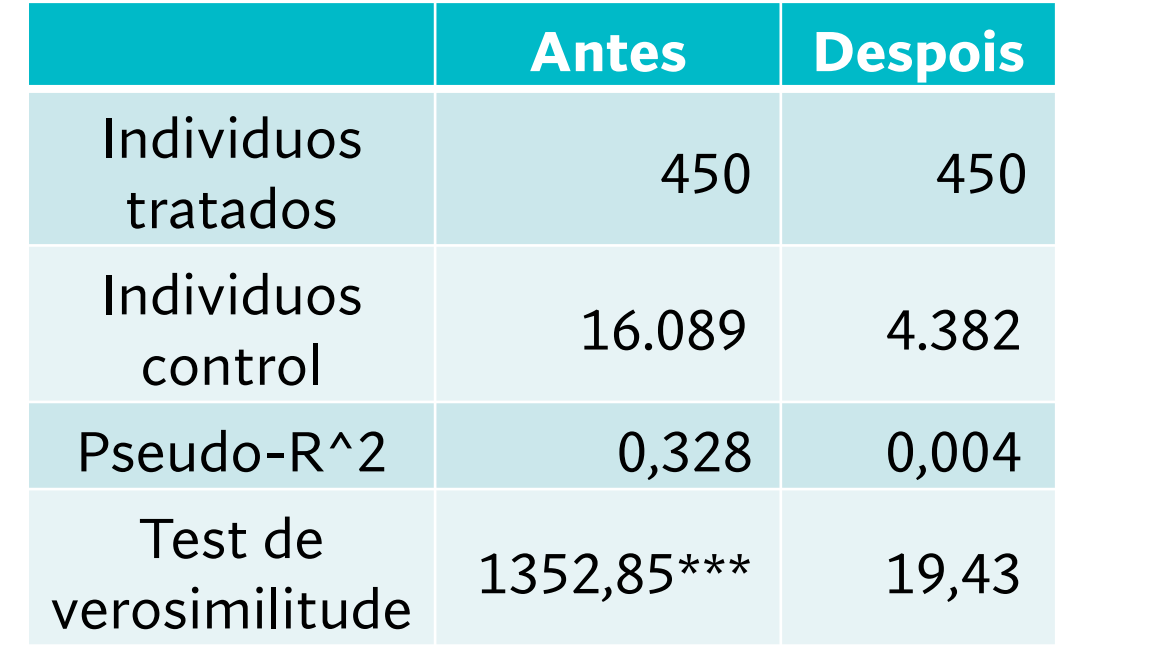

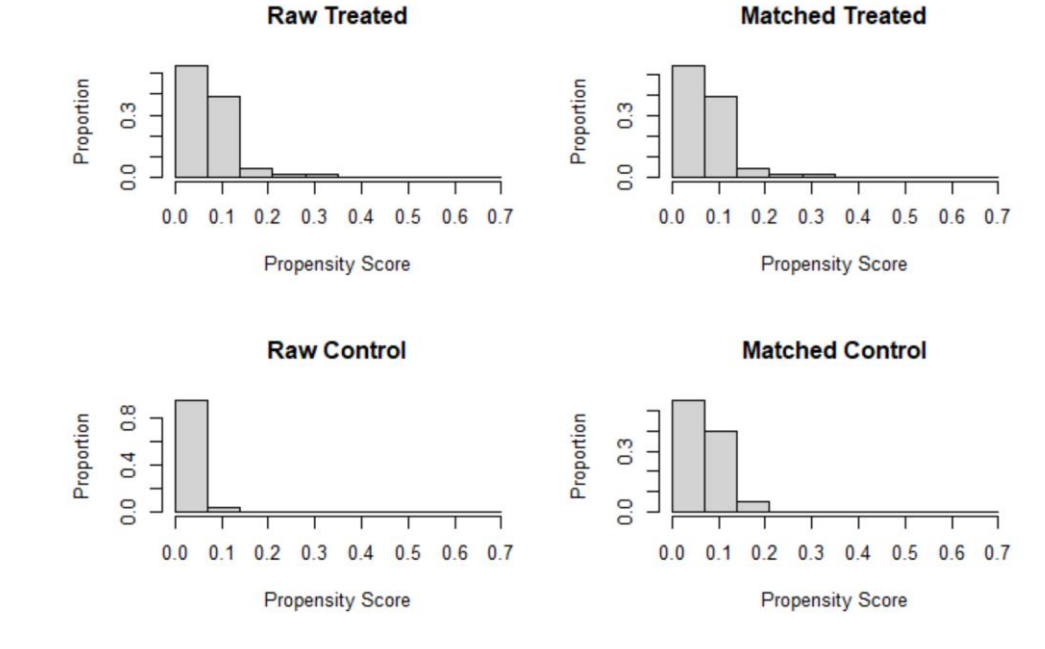

#### Matching para a análise de políticas públicas: o caso da CPI en Colombia (3)

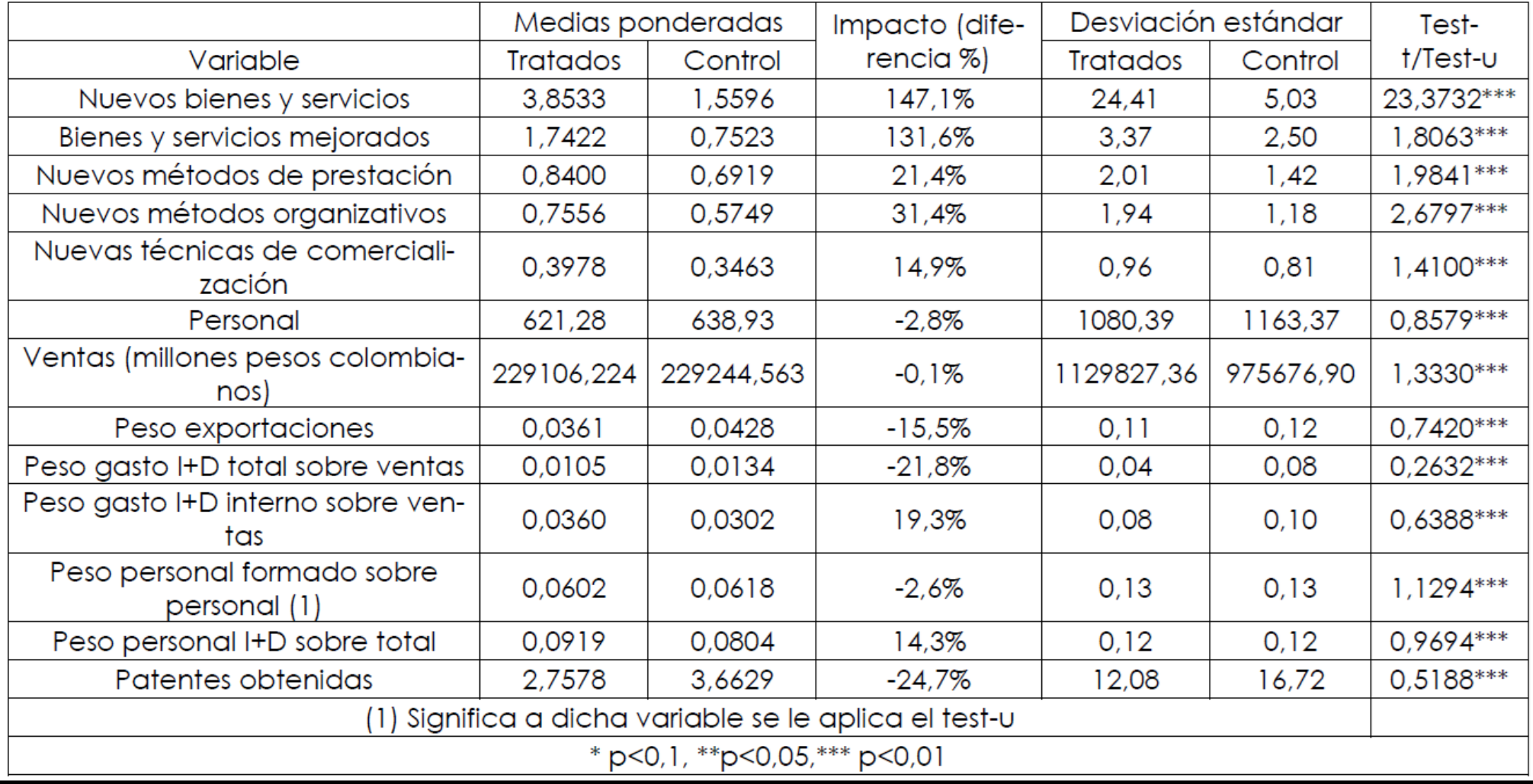

## Conclusións

- A CPI parece ter efectos significativos nas variables de resultados analizadas dunha forma similar ó que recolle a literatura existente.
- O matching amósase como unha boa metodoloxía para estudar estes aspectos.
- Ademais R, e máis concretamente a librería MatchIt, amósanse como ferramentas útiles para aplicar a metodoloxía en cuestión múltiples como as políticas públicas e outros aspectos nos que os estudos experimentais non se poden levar a cabo.

### Referencias

Stuart, E. A. (2010). Matching methods for casual inference: A review and a look forward. *Statistical Science,*25(1), 1-21. https://doi:10.2307/41058994

Ho, D. E., Imai, K., King, G. e Stuart, E. A. (2011). MatchIt: Nonparametric Preprocessing for Parametric Causal Inference. Journal of Statistical Software, 42(8) 1-28,https://doi.org/10.18637/jss.v042.i08

Guerzoni, M. e Raiteri, E. (2015). Demand-side vs. supply-side technology policies: Hidden treatment and new empirical evidence on the policy mix. Research Polic

### **Moitas grazas pola vosa atención**

#### **Correo electrónico: jm.amoedo@usc.es**